جامعة الاخوة منتوري قسنطينة 1 كلية العلوم و التكنولوجيا قسم علوم و تقنیات

السنة الجامعية 2016 / 2017 السنة الأولى ST المدة : ساعة و نصف.

- امتحان السداسي الأول في مقياس الرياضيات I

#### <u>التمرين 1</u> ( 8 نقاط ):

\n
$$
f(x) = \n\begin{cases}\nx^3 \sin\left(\frac{1}{x}\right); & x \neq 0 \\
0 & x = 0\n\end{cases}
$$
\n

\n\n 1.1  
\n 1.1  
\n 1.2  
\n 2.1  
\n 3.1  
\n 3.2  
\n 4.3  
\n 5.4  
\n 6.4  
\n 1.4  
\n 1.5  
\n 1.6  
\n 1.7  
\n 1.8  
\n 1.9  
\n 1.1  
\n 1.1  
\n 1.1  
\n 1.2  
\n 1.3  
\n 1.4  
\n 1.4  
\n 1.5  
\n 1.6  
\n 1.6  
\n 1.7  
\n 1.8  
\n 1.9  
\n 1.1  
\n 1.1  
\n 1.1  
\n 1.1  
\n 1.2  
\n 1.1  
\n 1.2  
\n 1.3  
\n 1.4  
\n 1.4  
\n 1.5  
\n 1.6  
\n 1.6  
\n 1.7  
\n 1.8  
\n 1.9  
\n 1.1  
\n 1.1  
\n 1.1  
\n 1.1  
\n 1.1  
\n 1.1  
\n 1.1  
\n 1.1  
\n 1.1  
\n 1.1  
\n 1.1  
\n 1.1  
\n 1.1  
\n 1.1  
\n 1.1  
\n 1.1  
\n 1.1  
\n 1.1  
\n 1.1  
\n 1.1  
\n 1.1  
\n 1.1  
\n 1.1  
\n 1.1  
\n 1.1  
\n 1.1  
\n 1.1  
\n 1.1  
\n 1.1  
\n 1.1  
\n 1.1  
\n 1.1  
\n 1.1  
\n 1.1  
\n 1.1  
\n 1.1  
\n 1.1  
\n 1.1  
\n 1.1  
\n 1.1  
\n 1.1  
\n 1.1  
\n 1.1  
\

 $\, {\mathbb R} \,$ ل أوجد قيم العدد الطبيعي  $\, {\rm n} \,$  حتى تكون الدالية قالبة للإشتقاق على  $1.2$ 2.2 نفر ض أن 2 ≤ n ، بين أن الدالة h نقبل نشر محدود في جوار الصفر أوجد رتبة هذا النشر . 3.2 هل ′h تقبل نشر محدود في جوار الصفر ؟ علل .

### التمرين 2 ( 5 نقاط ):

$$
\lim_{x\to 0}\left(\frac{e^{x^2}-\cos x}{x^2}\right)
$$

<u>مساعدة :</u> أنشر الدالتين e<sup>x2</sup> و cosx من الرتبة 4 .

<u>التمرين 3 ( 4 ن</u>قاط ):  $K$   $K$   $\overline{\nu}$ لَا  $V_2$   $\overline{\nu}$   $V_2$  لا عنا $V_1$  للحقاء الشعاعي  $V_1$  طي الحقل  $\overline{\nu}$ متى بكون f تطب*يق خطى f*  $rang(f)$ , Kerf, Imf : أعط تعريف رياضي لمايلي

 $\dim(Imf)$  ;  $\dim(kerf)$  ,  $\dim(V_1)$  : أوجد العلاقة التي تربط بين الأعداد

### <u>التمرين 4</u> ( 3 نقاط ):

$$
x \in [-1, 1]
$$
  
ملما ان الدالة المعرفة بہ 2x×  
أوجد مجال تعريف الدالة المعرفة بہ 2x×  
ط في # المعاملة التالية : 2Arcsin(x) = 2Arcsin(x

<u>ملاحظة:</u> يمنع استعمال الالة الحاسبة, الهاتف النقال ممنوع. الكتابة تكون باللون الازرق او الاسود فقط

جامعة الاخوة منتوري قسنطينة 1 كلية العلوم و التكنولوجيا قسع علوم و تقنيات

السنة الجامعية 2016 / 2017 السنة الأولى ST المدة : ساعة و نصف.

#### <u>التمرين 1</u> ( 8 نقاط ):

1.   liizoi (lclilis (laagai) = 
$$
\begin{cases}\nx^3 \sin\left(\frac{1}{x}\right); & x \neq 0 \\
0 & x = 0\n\end{cases}
$$
\n
$$
f(0) = \int_{0}^{x} f(0) \cos\left(\frac{1}{x}\right) dx
$$
\n
$$
= \int_{0}^{x} f'(0) \sin\left(\frac{1}{x}\right) dx
$$
\n
$$
= \int_{0}^{x} f'(0) \sin\left(\frac{1}{x}\right) dx
$$
\n
$$
= \int_{0}^{x} f(x) \sin\left(\frac{1}{x}\right) dx
$$
\n
$$
= \int_{0}^{x} x^{\frac{1}{2}} \sin\left(\frac{1}{x}\right) dx
$$
\n
$$
= 0
$$
\n
$$
= \int_{0}^{x} x^{\frac{1}{2}} \sin\left(\frac{1}{x}\right) dx
$$
\n
$$
= 0
$$
\n
$$
= 0
$$
\n
$$
= 0
$$

 $\,$   $\rm R$  أوجد قيم العدد الطبيعي  $\,$ n حتى نكون الدالية فالبة للإشتقاق على  $\rm R$ 2.2 نفرض أن 2 ≤ n ، بين أن الدالة h نقبل نشر محدود في جوار الصفر أوجد رتبة هذا النشر . 3.2 هل 'h تقبل نشر محدود في جوار الصفر ؟ علل ِ

### <u>التمرين 2</u> ( 5 نقاط ):

$$
\lim_{x\to 0}\left(\frac{e^{x^2}-\cos x}{x^2}\right)
$$

مساعدة : أنشر الدالتين  $\mathrm{e}^{\mathrm{x}^2}$  و  $\mathrm{cos} \mathrm{x}$  من الرتبة 4 .

<u>التمرين 3 ( 4 نقاط ):</u>  $K$   $K$  لَيكْن تَطْبِيقُ خطي من الفضاء الشعاعي  $V_1$  نحو الفضاء الشعاعي  $V_2$  على الحقل

متى يكون f تطبيق خطي؟  $rang(f)$ , Kerf, Imf : أعط تعريف رياضي لمايلي  $\dim(Imf)$  ;  $\dim(kerf)$  ,  $\dim(V_1)$  : أوجد العلاقة التي تربط بين الأعداد

### <u>التمرين 4</u> ( 3 نقاط ):

$$
x \in [-1, 1]
$$
  
مُطما ان الداة المروفة بـ (Arcsin(x  
أوجد مجال تعريف الدالة المعرفة بـ
$$
Arcsin(2x\sqrt{1-x^2}) = 2Arcsin(x) : 4\sqrt{1-x^2}
$$

<u>ملاحظة:</u> يمنع استعمال الالة الحاسبة, الهاتف النقال ممنوع. الكتابة تكون باللون الازرق او الاسود فقط

جامعة قسنطينة 1 كلية العلوم و النكنولوجيا قسم علوم و تَقنياتَ

 $\alpha$  ,  $\beta$  ,  $\beta$ 

السنة الجامعية 2016 / 2017 السنة الأولى ST

النصحيح النمزدهي للامتحان الاول في مقياس الرياضيات 1

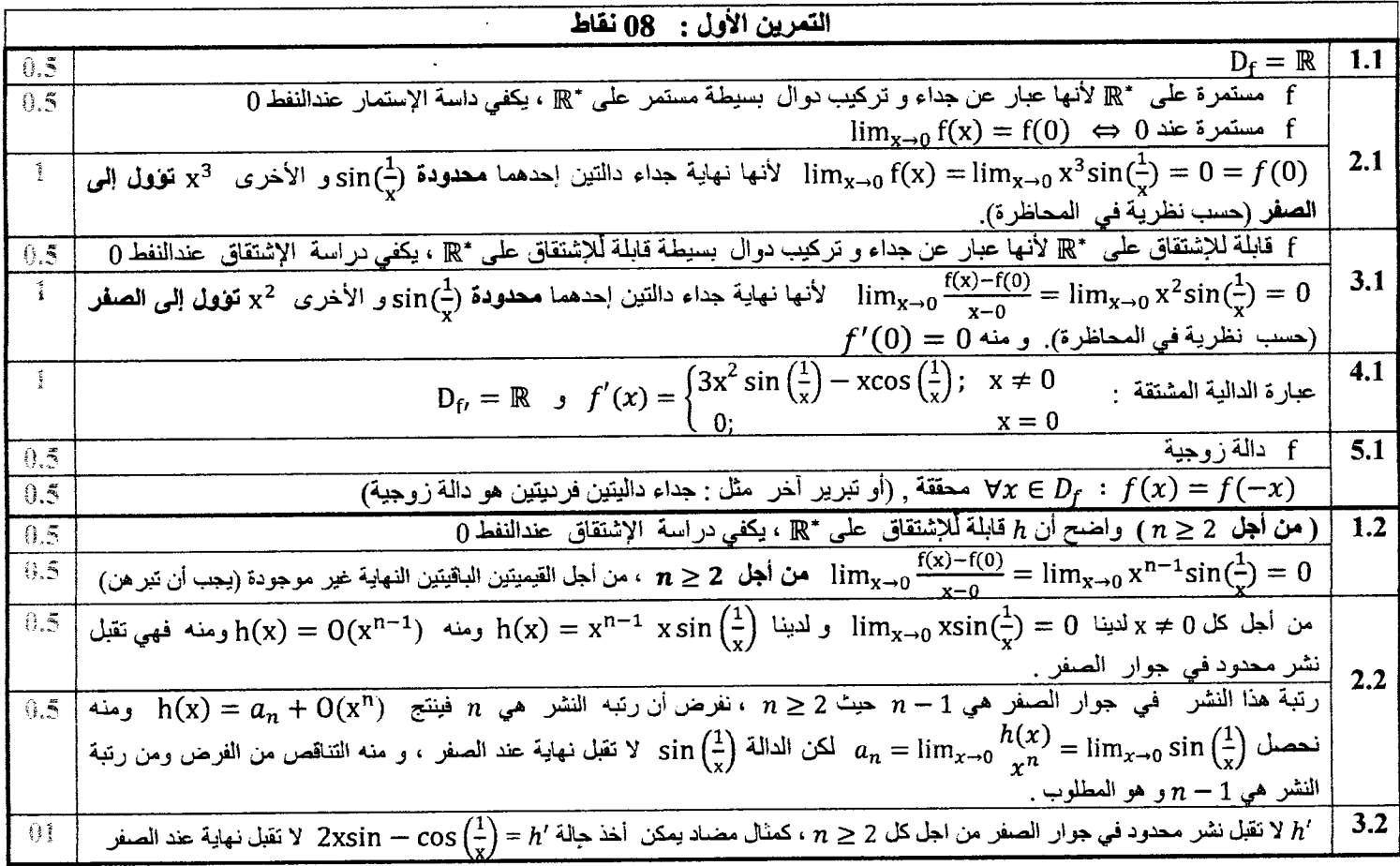

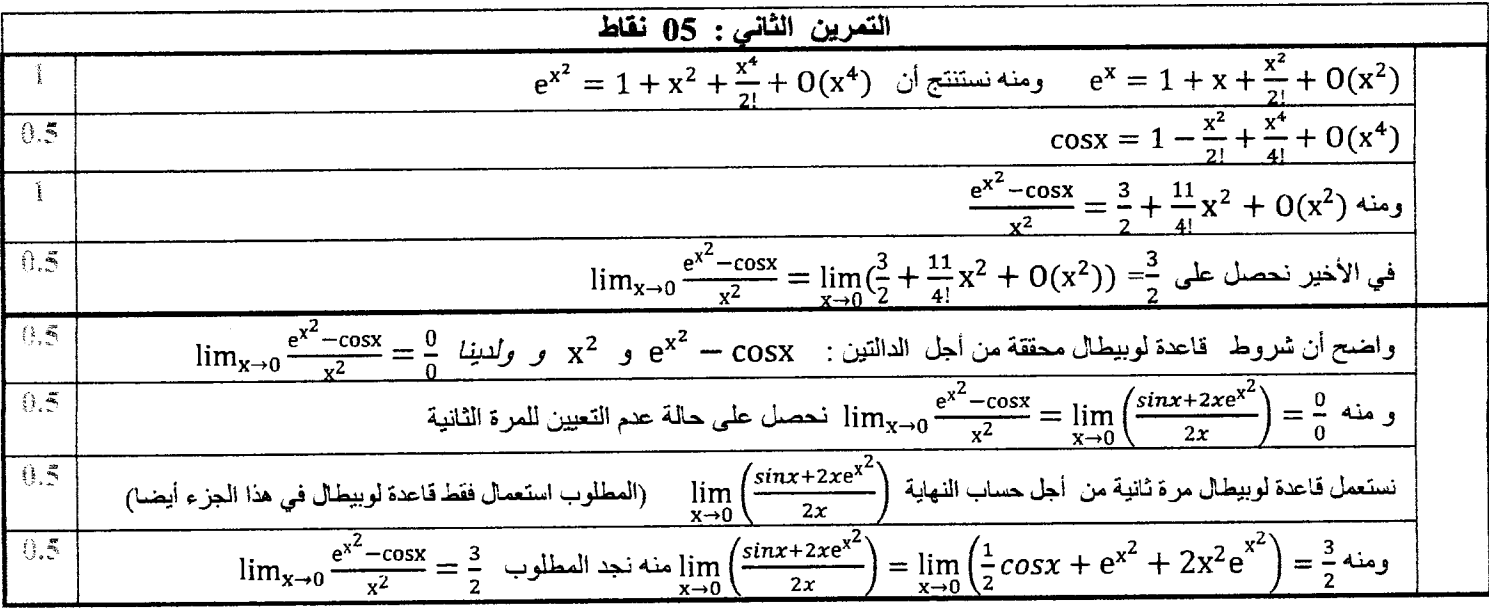

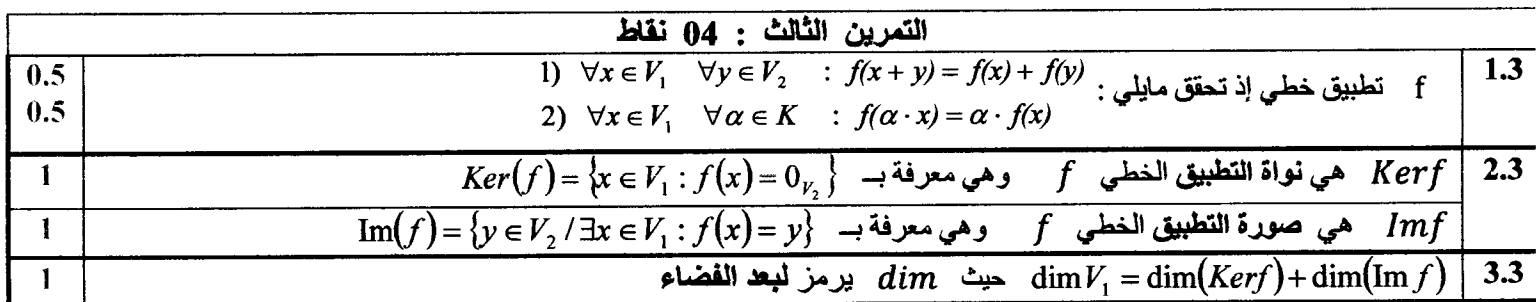

 $\hat{\mathcal{L}}$ 

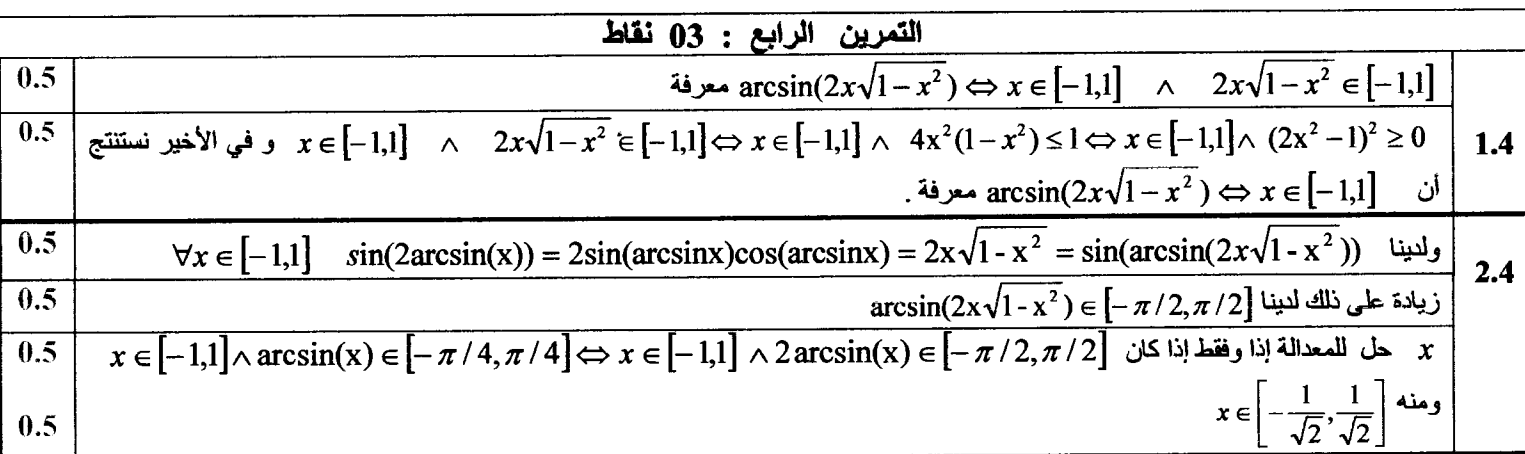

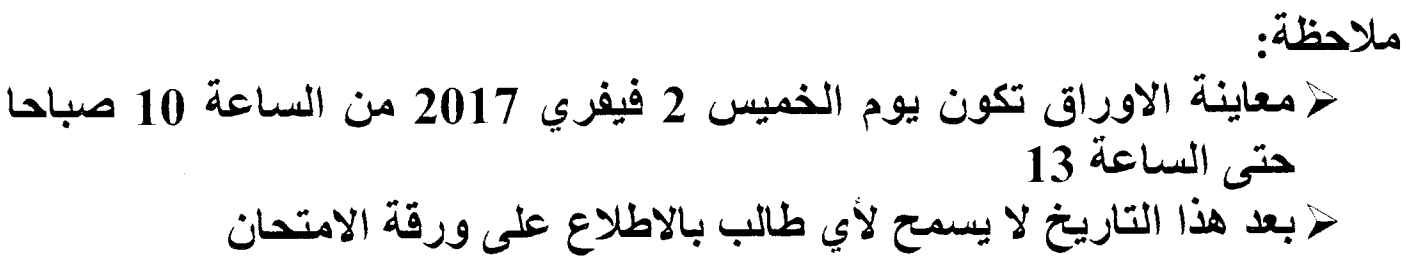

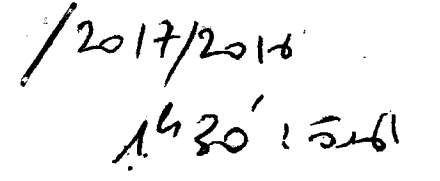

بالتوجيق

استحان خزيلا ت

۰ (محرس عمر 9 محمد) : تیتتر لاجسم ۳ وفق الهادلات ! {"e= 2a e} و o= y= 2a e}}<br>حیث به وسام بتا a < o < o بتا a < o= 4) } جد اَ آَتَامَ آب آتَامِ (الو حدا لَبا<sup>ح</sup> الصَّلْمَيْتِ لَـهالد كِمَارْتِيْتَهُ ,<br>٤) } جد شدد آب آب آدت نسوا حسب كه وب**ه ويحمد و الله** الله شاء &.<br>3) } حسب طول الممسار (0) يا تكما } نّ 5≈(0) .

: ( 2016, 5) 2 5 pm یت داد حسب ۲ کتابته M کلی محور ۵ منطقا بسر پر ۷٫ داخل وسط مقا<sub>وم</sub> قوة إحكاكه ۴۰ تمام 1<sub>۴</sub> ميث باتابر<sub>0</sub><br>۷ مرغة n . اود السرية vit باستعمال ا ٨ ـ المَمبِد} الله سا سي للنَّعريُّكِ . ے۔ با ستصال نظریۃ الطا تحت الحریۃ .

 $162241530578$  $\{y_1, x_2, y_3, y_4, z_5, z_6, z_7, z_8, z_9, z_{10}, z_{11}, z_{12}, z_{13}, z_{14}, z_{15}, z_{16}, z_{17}, z_{18}, z_{19}, z_{10}, z_{11}, z_{12}, z_{13}, z_{14}, z_{15}, z_{16}, z_{17}, z_{18}, z_{19}, z_{10}, z_{11}, z_{12}, z_{13}, z_{14}, z_{15}, z_{16}, z_{17}, z_{18}, z_{19}, z_{10}, z_{11}, z_{12}, z_{13}, z_{14}, z_{15}, z_{$  $\sigma \sim 10^{12}$  a  $\sigma$  a  $\sigma$  a  $\sigma$  a  $\sim 10^{12}$ 4) ارتضى مسار 11 2) الله عداليات الصحيحة.<br>2) اجد 2007 توقّ 2) الله عدائيًا بــَ الصّحابيبيّة. ني أجد اللجيلة ألتي تتقامو ضحط لكوكة.

محاتر سن ما (2 نقصًا ) :<br>أحب باختصار من ال سيكر التالية :<br>أحب باختصار من المستعدات :

4) ما لفوق بيس الوكيات والنة زكلهم

ح) را الطآ تكة العركية والطاقة الكامنة؟

حـل استعان مـَـز پلا 2 60 pour 69 1000 100 100 Pr  $\overrightarrow{on}$ =  $\overrightarrow{J}$   $\overrightarrow{V}$ =  $\overrightarrow{L}$   $\overrightarrow{V}$ =  $\frac{d\overrightarrow{on}}{dt}$ =  $\overrightarrow{I}$ awe $\overrightarrow{e}$   $(\overrightarrow{V}+\overrightarrow{u}_{0})$   $(\overrightarrow{V}+\overrightarrow{v}_{0})$  $\begin{pmatrix} -1 & 1 & 0 \\ 0 & 0 & 0 \\ 0 & 0 & 0 \end{pmatrix} = \frac{1}{2} \pi^{2} + 4 a \omega^{2} e^{0} \vec{u}_{0} \vec{u}_{0}$  $\vec{v}$   $\vec{v}$  = lawe<sup>0</sup>  $((\omega_{0} - \omega_{0})\vec{c} + (\omega_{0} - \omega_{0})\vec{c})$  $\vec{v} = \frac{1}{N} a \omega^2 e^{\theta} (sin \theta \vec{l} + cos \theta \vec{j})$  (0)  $|\vec{v}|^2$   $\frac{6u}{2}u^2$   $\frac{6u}{2}u = 4au^2e^3$ ,  $\sigma_f = \frac{1}{2}v^2$   $v^2$   $\frac{1}{60}$  (2  $\Rightarrow \phi_H = \sqrt{6^2 - 6^2} = 2\sqrt{2} \text{ and } e^{\theta} \Rightarrow \beta_0 = \frac{1}{2} \text{ where } \theta_0 = \sqrt{6} \text{ and } \theta_1 = \sqrt{6} \text{ and } \theta_2 = \sqrt{2} \text{ and } \theta_3 = \sqrt{2} \text{ and } \theta_4 = \sqrt{2} \text{ and } \theta_5 = \sqrt{2} \text{ and } \theta_6 = \sqrt{2} \text{ and } \theta_7 = \sqrt{2} \text{ and } \theta_8 = \sqrt{2} \text{ and } \theta_9 = \sqrt{2} \text{ and } \theta_9 = \sqrt{2} \text{ and }$  $(L(c) = 3c<sup>c</sup>z - 2\sqrt{2}a) \Rightarrow L = 2\sqrt{2}a(e<sup>o</sup> - 1)\sqrt{\frac{a}{c}}$  $Z P_{4}+2 \int 2 \pi d\theta$ <br> $Z P_{4}+2 \int 2 \pi d\theta$   $\Rightarrow$   $-\pi k v^2 = m \frac{dV}{dt} \Rightarrow \left[ \frac{dV}{v^2} - k d\theta + \frac{2 \pi i}{\pi} \int d\theta$  $\frac{dy}{dx} = -k\int dt + c^2 \frac{1}{2} dt - t - k\int dt + c^2 \frac{1}{2} dt$  $\omega$   $(v(c) = V \circ \omega c = \frac{1}{V} \int \omega v = \frac{V \circ}{E V_0 t + 1}$  $BE_{c} = E_{c}(n) - E_{c}(o) = \Delta w(\vec{\beta})$   $\Delta v(\vec{\beta})$  :  $\Delta w(\vec{\beta}) = \Delta E_{c} - 2$  $\omega$  (a)  $\frac{1}{\sqrt{1+}}$   $\frac{1}{\sqrt{1+}}$   $\$  $3 \frac{1}{2}mv^{2}-\frac{1}{2}mv_{0}^{2}=\int \int d\vec{r}=-mk\int v^{2}dr$  $\Rightarrow \int_{1}^{6} \frac{1}{v}v^{d}v = -k\int dt + C \Rightarrow \frac{1}{v} = -\frac{k}{v} + C\frac{1}{2} \int_{1}^{6} v(s) s v_{0} \Rightarrow C \ge \frac{1}{k^{2}} \}$  $\frac{L}{\sqrt{v}z\frac{V_{0}}{k\sqrt{1+i}}}\sqrt{(0,1)}$ 

 $460403C578$  $\omega^{\!\vee}$  $\rho$  zurit + y i = 20/contra la cost = 02×19(0), 1 1-1, 1 = 1 مدد دالت روحت علوم (مع مع الله المحمول) (مع عام المحمد) من y sizau i zus y ys selle i s  $\frac{100\frac{96}{100}}{2442}$  $\frac{1}{\sqrt{6}}$   $\frac{1}{\sqrt{6}}$  المبار داريج ラチー do talado  $f(z) = c(a, b)$   $g'(f) = g(x)$  $\overrightarrow{op}$   $\overrightarrow{\mu}$   $=$  la loro  $\overrightarrow{\mu}$   $\rightarrow$   $\overrightarrow{\nu}$   $=$  do  $\overrightarrow{\mu}$   $=$  la w  $(-\overrightarrow{m}0\overrightarrow{u})$  $(2)$  $\Rightarrow 72 = 47 = 440 - 66$  (cs otto + sur otto)  $\left(\frac{1}{100}\right)^{100}$  = single = 0  $\left(\frac{1}{10}\right)^{100}$   $\frac{1}{100}$  =  $\frac{1}{100}$  +  $\frac{1}{100}$  (3)  $CD$   $WtG(VB$   $\tilde{a}^{2}$ 1 (250 2) 4 CF/C 4) القرق بين الحكيات والهَوسط : الحركيات تصبَح والحركة المع دة اتنا التعريلا ضيهمَ بعلمسها تخركه (العَموى). مح فيم العُرومِ سِن الطاقة الرِّكْمَ والكلمة الطاقية الرِّكْمِ نَاكْتِهِ فَيْ حركة كتما العاصر إن منه خلابة وها الحركة من عد مها<br>وهي علاقة لهغربة المعصومة العملا ,<br>مع المساعد المحركة المعصومة العملا ,

## جامعة فسنطينة 1 - فسم التكنولوجيا - (ST)

#### امتحان كيمياء -1- (2017-2016)

2017.01.19

#### المدة رساعة ونصف

#### <u>النمرين الأول:</u> (8 نقاط)

تعطي العناصر في الحالة الاساسية حيث: zD, zC, zB, zA

- $[He]$  2s<sup>2</sup> 2  ${\rm P}^6$  ألشاردة المستقرة  ${\rm A}^{\text -3}$  تأخذ التوزيع الالكتروني  $\bullet$
- $\psi_{\mathtt{43}}$  العنصـر B إله 3 إلكترونـات (36) في الطبقة الثانوية ذات المحط الذري  $\bullet$ 
	- العنصر C به 3 الكترونات متزاوجة في الطبقة الثانوية 5d  $\bullet$
	- العنصـر D ينتمي الى الدورة 6 و المجموعة VIII (تمانية A )  $\bullet$ 
		- $A, B, C, D$  حدد العدد الشحني  $Z$  لكل من  $\cdot$
- اكتب التشكيل الالكتروني ثم حدد الدورة, المجموعة و العائلة ( معدن او ليس معدن) حسب قاعدة ساندرسن.  $\cdot$  $\cdot$ 3
- 
- 4. قارن بين (C, A) من حيث نصف القطر الذري r<sub>a</sub> ثم استنتج ترتيبهما من حيث الكهروسالبية en و الكهروجابية ep .

#### <u>النمرين الثاني: (4 نقاط)</u>

- ا. حسب فرضية بور Bohr تعطى العبارة العامة لطاقة مستويات ذرة الهيدروجين بـ  $E_n = \frac{E_0}{n^2} = E_n$  حيث  $\rm E_0$  طاقة المستوى الاول و En طاقة المستوى n و n  $1\geq n$ . أحسب $E_2,\,E_2,\,E_3,\,E_2,\,E_4,\,E_5,\,$  بوحدة الالكترونٌ فولط (ev) ثم مثل هذه القيم على مخطط  $E_0$ =-13,6 ev :تعطی طاقوي.
- 2. مثل على نفس المخطّط السابق الخط الاول لطيف الامتصاص في سلسلتي ليمان Lyman و بالمر Balmer , ثم الخط الحدي (النهاني) لطيف الانبعاث في سلسلة باشن Paschen, ثم احسب طول الموجة الموافقة لكل انتقال بوحدة الانغشتروم Å و حدد منطقة الطيف التي ينتمي إليها كل خط

 $R_H=1,1.10^7$  m<sup>-1</sup> : يعطى

## التمري<u>ن الثالث:</u> (<u>8 نقاط</u>)

- تعطي ذرة البور (Bع) , أكتب شاردة الهيدروجينويد (شبه الهيدروجين) الموافق لهذه الذرة.
- يمتص الكترون هذا الهيدروجينويد في الحالة الاساسية فوتونا ينقله الى مستوى الاثارة الثانية, احسب X طول موجة هذا الفوتون بـ (Å)  $\bullet$  $(ev)$  و طاقته  $E_{\rm ph}$  بـ
- اذا كان المدار الجديد لإلكترون هذا الهيدروجينويد هو n=3 , n=3 واحسب السرعة v حسب بور Bohr و طول العوجة المواكبة (λ) لهذا الالكترون في هذا المدار.
- اذا حددت الوضعية بارتياب قدره  $\Delta x=2$  , ثم استنتج قيمة  $\frac{\Delta \nu}{\nu}$  له.

 $h=6.62 10^{-34}$  i.s  $m_e=9.1 10^{-31} kg$  : يعطى:

حدد الارقام الكمية n, l, m, s الممكنة لإلكترون الهيدروجينويد السابق في الطبقة الرئيسية n=3, ثم احسب نصفا القطرين الكبير a  $\bullet$ و الصغير b للمسارات المُختَلفة لهذا الإلكترون في الطبقة المنكورة و ذلك حسب سامرفيلد Sommerfeld ثم حدد الاتجاهات . ألمختلفة التي تأخدها الخطوط الطيفية لهذا الإلكترون في المحط  $\psi_{3d}$  و ذلك عند تطبيق مجال مغناطيسي خارجي شدته  $\vec{B}$  .

بالتو فيق

انعَدِ مِنانُهُ وله (8 سُفَايِع) استئنگ ج انگزیبگ من صنت en و ep.  $*A^{-3}$ : FHe) eszep  $\leq A$ : [He) eszep3  $\mu_{\nu}$  en  $\alpha \uparrow$  => en  $(c \uparrow) < e_n (A)$  $* B: \mathbb{R}$   $\Rightarrow$   $2 = +6$ <br> $* B: \mathbb{R}$   $\geq 6$   $5$   $\approx 4$   $f$   $3 \Rightarrow$  $\frac{L_{22}}{R}$   $\frac{1}{R}$   $\Rightarrow$   $\frac{P(C_5)}{R}$   $\Rightarrow$   $\frac{P(C_5)}{R}$  $* C! \times (634749508)$  $(x_{e})_{e}e^{x_{u}}$  +  $f''$  to  $e_{e}$  $\epsilon_{n} = \frac{\epsilon_{0}}{n^{2}}(\sqrt[n]{\omega} \frac{1}{4})\frac{1}{\sqrt[n]{\omega}\frac{1}{\omega}}$  $\sqrt{\mu\omega}$  $\Rightarrow E_1 = -13,6$ ev,  $E_2 = -3,4$ ev  $H_1 + P_2 + P_3$ لي صصرن <del>[4]</del>  $\Delta$  $E_3 = -1,51$  ev  $E_0 = 0$  $53160 + 3365$  $6|\mathbf{U}_{\beta}|$   $0$   $R_{\odot}$ 28 be 4 1 4 5 8 6 5 U vec  $6\sqrt{25}$  $6\sqrt{\frac{1}{2}}$  $88(x9)$ 42142210696632 Eo ົອ اطعاً المن ( 8وی کی و ( 88 ) جده) 玉耳 العناصر تنبئي! لى نفي لاردة 66 في ع  $\Rightarrow$   $E(\frac{D}{36})$   $\geq$   $E(\frac{C}{33})$   $\geq$   $E(\frac{B}{39})$  $\epsilon_{\rm o}$  $A = \frac{1}{2}$  $i\zeta A(\zeta_{\zeta}) = 0$  $\lambda \circ \omega$  $\frac{1}{\lambda}$  =  $R_{H}[\frac{1}{n_{1}^{2}}-\frac{1}{n_{2}^{2}}]$  63  $A\propto E_i \Longrightarrow A(C_{\gamma\gamma}) > A(B_{\gamma\gamma})$  $\lambda$ <br>1 = 1,212  $\overrightarrow{10}$  = 1212  $\overrightarrow{10}$ اطقارتز بن ( Ap و عدم) هنه هینک )  $UV$  صُلِحْتَمَ  $\mathcal{L}(\phi)$  مُنْهَجْت العلمان (A, ے) لا سِتَرکانَ عُلِم لهورة  $\lambda = 6,545.10 m = 6545 \text{ A}$ <br>2->3 V (p co.g) Figure 2015 ولاش المحوث إذن سُفِتَ عَنْهِم لاح وسراح  $2^{\chi} \in (6, \mathcal{F}_{A})$  $X = 8,181.10^{7} = 81814^{\circ}$ <br>3 -> 00 = 2, 181.10 m = 81814  $\Rightarrow x : x_0 \rangle 6 s^2 4 f'' 5 d''06 \rho^3$  $\Rightarrow$  2 = 83  $\pi$  (2 ) (2 ) (2 ) (2 ) (2 ) = 1 (2 ) ) (2 ) (4 ) = 1 (2 ) ) (2 ) (4 ) = 1 (2 ) ) (2 ) (4 ) = 1 (2 ) ) (2 ) (4 ) = 1 (2 ) ) (2 ) (4 ) = 1 (2 ) ) (2 ) (4 ) = 1 (2 ) ) (2 ) (4 ) = 1 (2 ) ) (2 ) (4 ) = 1 (2 ) ) (2 ) (4 ) =  $(6,6,9)$  )  $(7,6,1,8)$  +  $\frac{1}{2}$  $(2^9, 64) \Rightarrow$   $(a (\begin{matrix} x \\ 83 \end{matrix}) < 6 (\begin{matrix} c \\ 78 \end{matrix}) \times 625)$ 

لتقديث انكات (8 مُحَكَاهِ)  $n = 3 \Rightarrow L = 0, 1, 2$  $657 + 44$  $1 - 4 - 5$  m = 101  $\frac{4}{\lambda}$  =  $2^{2}R_{H}$   $\left[\frac{4}{h^{2}} - \frac{1}{h^{2}}\right]$  $l = 2 \Rightarrow m = -2$  $C^{12}-1$   $(C^{2}_{12})$   $T$  $5 = \frac{1}{2}$ ,  $5 = +1$  $(n_{123}/\mu G/L)$  $a = r_{n} = \frac{n}{7} a_{0} \frac{r_{1}}{r_{1}}$  $\Rightarrow \frac{}{1}$  = 40,9,10 4 = 40,9.4  $Eph = \frac{hc}{\lambda} = \frac{6.62.10^{34} 3.10^{8}}{110.0 - 10}$  $a = \sqrt{3} = \frac{9}{5} \cdot 0.53 = 0.954A$  $40,9.10^{10}$ ,  $16.10^{19}$  $\omega = b = a (1+1)$  $\Rightarrow$  Eph = 303,4 RV 6,5  $l = 0 \Rightarrow b_1 = 49 = 93187$  $V_n = \frac{2}{n} V_0 \Rightarrow V_3 = \frac{5}{3} r^3 R l_0$  $l = 1 \Rightarrow$   $l_{22} = 2q = 0,636A$  $l = 2 \implies b_3 = a_7 = 0,9.54A$  $\Rightarrow$   $v_{2} = 3.63.10 m/s$  $\lambda = \frac{h}{mv} = o_1 2.10 m = 24$  $434 \implies n=3, 122$  m=2.10.12  $Cos \alpha = \frac{m}{\rho}$  $(DP)_{\text{win}} = \frac{4}{2\pi DZ} = \frac{6,62,10^{4}}{2,3,14,2,10^{6}}$  $C_0$   $d_1 = \frac{1}{2} \implies d_1$  $\Rightarrow (3P)_{\text{lnh}} = 0.527.1024$ Cos  $d_2 = -\frac{1}{2} \Rightarrow d_2 = \frac{2\pi}{3}$  $P = w_1 v_3 = 33.033.1048$  $G_3$   $g_3 = g_3$   $\Rightarrow$   $g_3 = g_3$  $\Rightarrow$   $\left(\frac{\Delta P}{\rho}\right)_{\mu\mu} = 0,160$  $00042777428$  $\frac{c_{03}}{45} = \frac{0}{2} \Rightarrow P_{5} = 0, \frac{2\pi}{2} \left[\frac{kv}{\beta}\left(\frac{0.8}{\beta}\right)\right]_{\text{kin}} = \left(\frac{m.8V}{m.0}\right)\frac{1}{\mu_{\text{BH}}}$  $\Rightarrow \left(\frac{D}{v}\right)_{hm} = 0.160\%$ 

# CORRIGE TYPE DE CONTROLE N°1«INFORMATIQUE1 »

## UNIVERSITE CONSTANTINE1-1 ERE ANNÉEST, ANNEE 2016\_2017

## Exercice 1:/\*Questions de cours/

- ·-

Partie A: (4 points): répondez par « vrai » ou « faux »

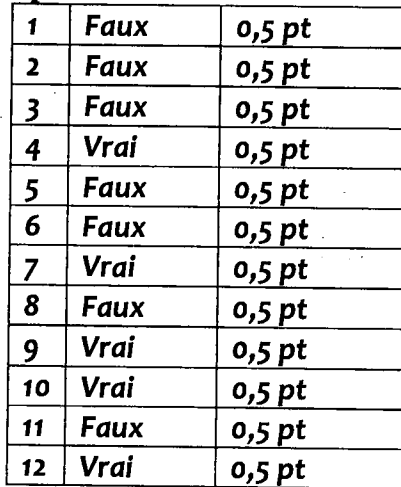

## Partie B : (2 pts)Conversion des nombres

NB: l'étudiant doit mentionner la méthode.

• DECIMAL AU BINAIRE: le résultat est obtenu par la division SUCCESSIVE SUR 2  $485=(111100101)_2$   $(0,25pt)$   $485 \mid 2$ 

6378

5

 $1 \mid 242 \mid 2$ 

 $121~2$ 1 60<sub>l</sub>

 $\sqrt{1}$   $\frac{1}{1}$   $\frac{0}{2}$ 

- $\begin{array}{ccc} & & \sqrt{180} & 30 \\ & & \sqrt{180} & 0 \\ & & 0 & 0 \end{array}$ BINAIRE AU OCTAL: la méthode est le groupage par 3 BITS  $\bigcup_{n=1}^{\infty} 15^{n-2}$  $(10011101101)_2 = (010, 011, 101, 101)_2 = (2355)_{8}(0, 25 \text{ pt})$  $\begin{array}{c|c} 1 & 7 & 2 \\ \diagup \diagup 1 & 3 & 2 \end{array}$
- DECIMALE AU OCTALE: la méthode est la division successive sur 8

 $637 = (1175)_{8}$  (0,25 pt)

- DE L'HEXADECIMALE AU BINAIRE : la méthode est La diffusion sur 4 bits من السداسي عشر إلى الثناني<sub>2</sub>(F0A2B5)<sub>16</sub> = (1111 0000 1010 0010 1011) = F0A2B5)<sub></sub>
- DU DECIMAL AU HEXADECIMALE : la division successive sur la base 16 :

**2017 =(7E1)**<sub>16</sub>(0,25 pt)  $2017 \left| \frac{16}{16} \right.$ • DU BINAIRE AU HEXADECIMALE  $\begin{bmatrix} 1 & 126 & 16 \\ 16 & 6 & 14 \end{bmatrix}$ C'est le regroupement sur 4 BITS<br>  $(10010110110)_2 = (0100 1011 0110) = (4B6)_{16}$ <br>  $7 - 16$ 

• DU OCTAL AU BINAIRE :la méthode estla diffusion ou l'éclatement sur 3 bits :

 $(12345)$ 8 =(001 010 011 100 101)<sub>2</sub>(0,25 pt)

 $_1$  | 1 | 2

# CORRIGE TYPE DE CONTROLE Nº 1 « INFORMATIQUE 1 » **UNIVERSITE CONSTANTINE1-1 ERE ANNÉEST, ANNEE 2016\_2017**

## **DUBINAIRE AU DECIMAL**

 $(1110011001)_2 = 1X2^0 + 0X2 + 0X2^2 + 1X2^3 + 1X2^4 + 0X2^5 + 0X2^6 + 1X2^7 + 1X2^8 + 1X2^9$ 

 $= 1+0+0+8+16+0+0+128+256+512=921(0,25 \text{ pt})$ 

**Exercice N°2**: tracé d'exécution (4 points) :

Pour  $N=3(1.5 \text{ pts})$ 

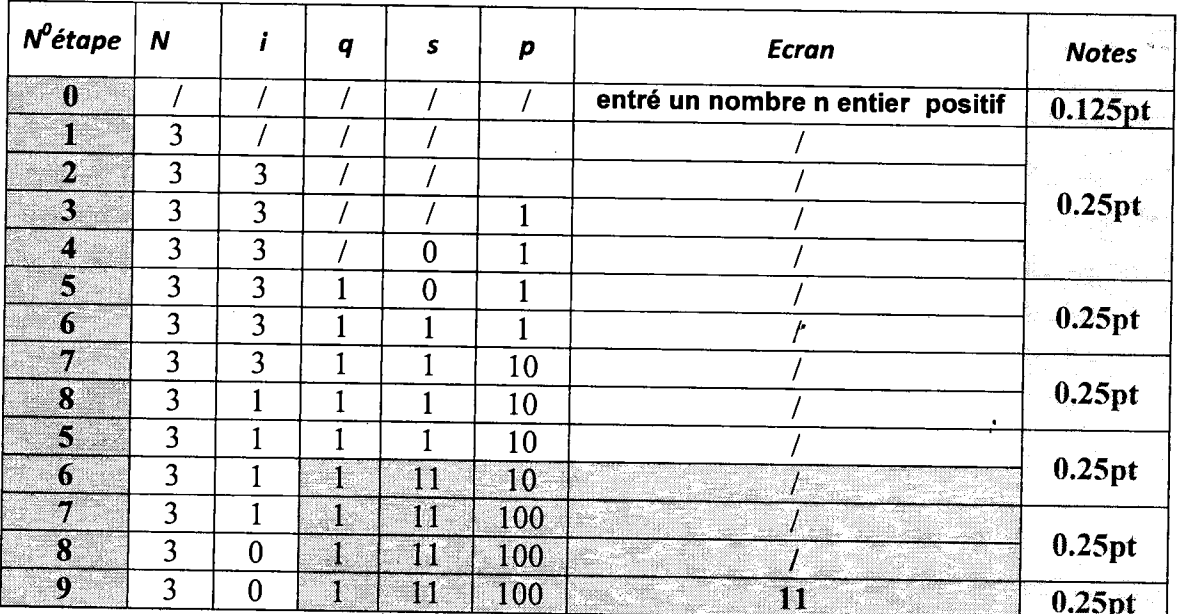

Pour  $N=5(2 \text{ pts})$ 

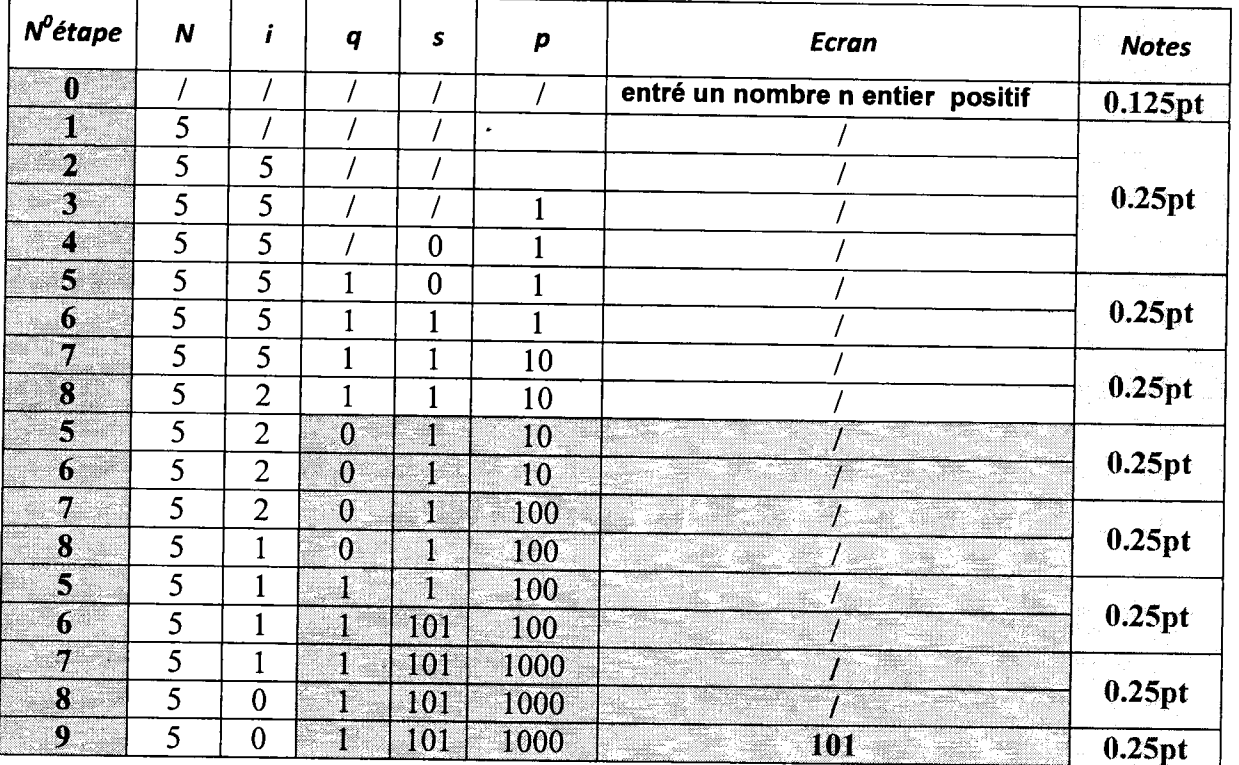

2) Cet algorithme permet d'afficher la représentation binaire d'un nombre entier N0.5 pt

# CORRIGE TYPE DE CONTROLE Nº 1 « INFORMATIQUE 1 »

UNIVERSITE CONSTANTINE1-1 ERE ANNÉEST, ANNEE 2016\_2017

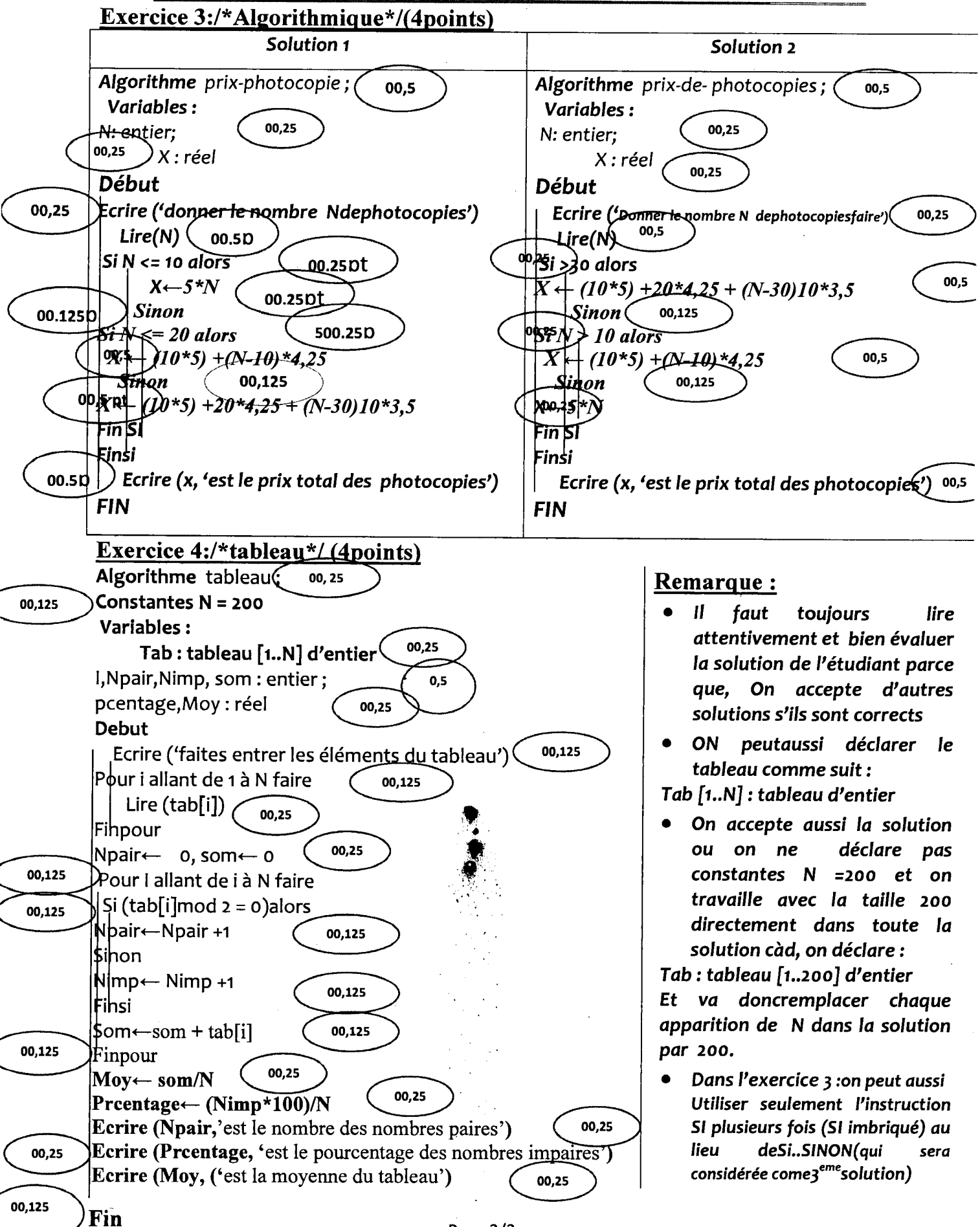